# Live and Post Production for Sports Broadcasting

He Zhi MIGU, ChinaMobile

# Agenda

- Overview
- Live Production and Streaming
- Post Production and Editing
- AI Enhanced Production
- Requirements and Experience
- Expectation for Web Production

#### Overview

**EURO** 2020 TOKYO 2020 Beijing 2022

> Qatar 2022

#### Sub-licensed rights to air live and on-demand coverage of UEFA Euro2020, Tokyo2020,Beijing 2022 and the Qatar 2022 FIFA World Cup In the past sports broadcasting events, web-based technologies have been largely deployed for live and post production

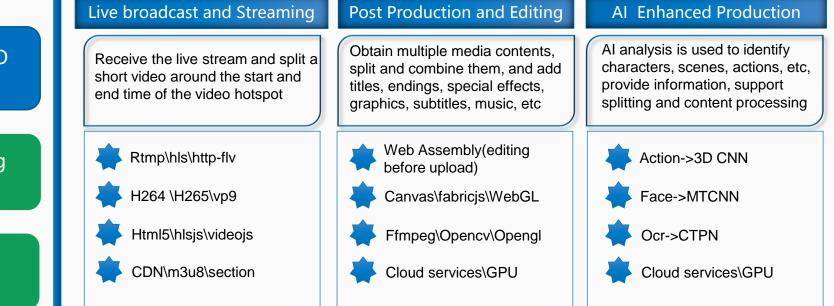

# Live Production and Streaming

Live Broadcast Editing Tool:

Receive the live stream and split around the start and end time of the hotspot

Tech:

• Html5\hlsjs\videojs

Feature:

 CutToPublish、CutToGif、Screenshot、 AICut

Target: publish within 30s

- Decode as HLS with 2s slicing
- Provide 720P compressd data
- Preview key frame pics in track
- Preview editing result
- Share load by media server
- CDN cache

Expect: videojs could share stream with another one

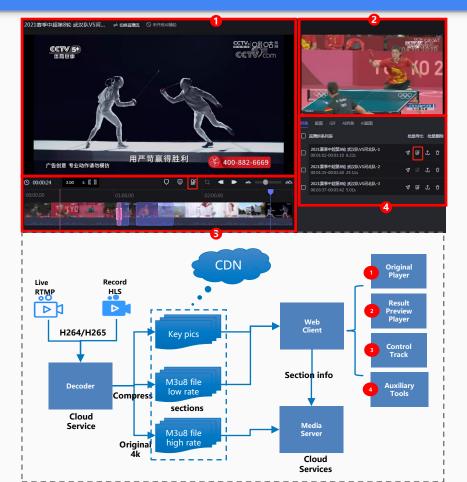

# **Post Production and Editing**

Post Editing Tool: professionalism

 Support kinds of media, split and combine them, and edit with titles, graphics, subtitles, music, special effects, etc

#### Tech:

- Canvas\fabricjs\WebGL
- Html5\videojs\WebAssembly

Target: high performance and efficiency

- Simulate result by canvas and implement by mediaserver
- Simulate the effects by WebGL with 480\*270(cost laptop 40% cpu)
- Recode as HLS for fast preview
- Preprocess video while uploading by Webassembly

Expect: WebCodecs could provide more functions as ffmpeg, and improve the performance of WebGL

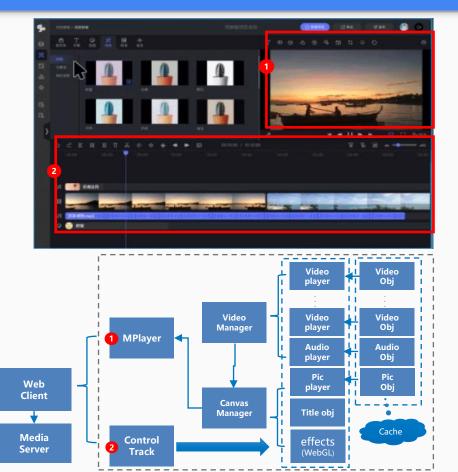

### **Additional Features with Web Production**

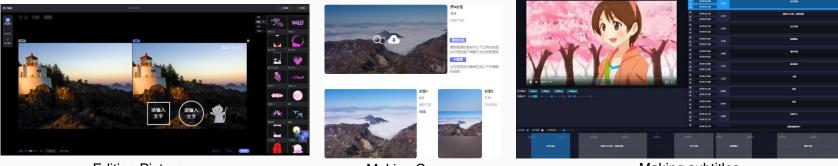

**Editing Picture** 

Making Cover

Making subtitles

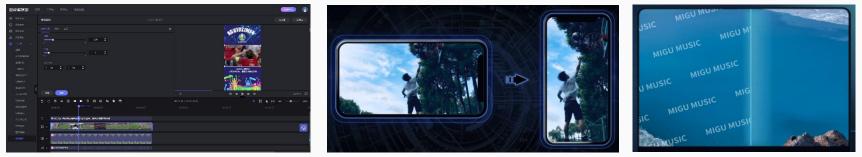

Creating&Using Template

Horizontal to vertical

Remove watermark

## Leveraging frontend and backend

Key Reason:

- Performance. Most high CPU/GPU consumption jobs depends on server
- Flexibility. Light client could be easily integrated in business application
- Compatibility. MediaServer could provide API for kinds of client, as cloud servics

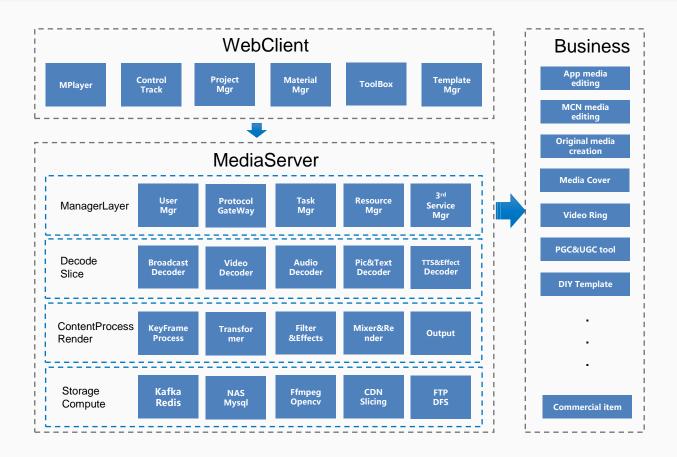

# **AI Enhanced Production**

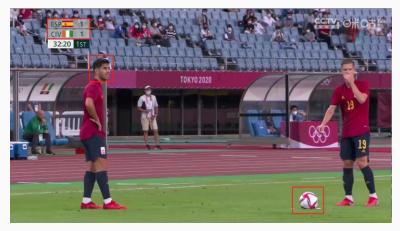

Target: More videos and lower cost

- Auto fill the label
- Auto add subtitles ٠
- Auto remove mark •
- Auto horizontal to vertical ٠
- Auto cut video by action ٠ identification

Scene: football match Score: 1:1 Face: Marco Asensio Time: 32:20 Label: football Team: ESP:CIV

AutoCut:

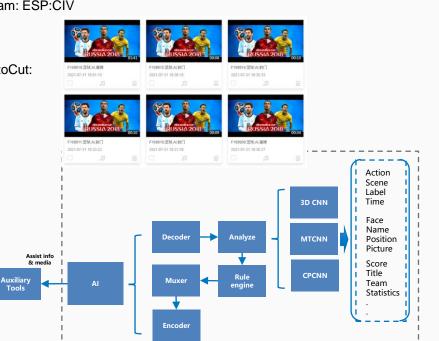

#### **Requirements and Experience**

Why to choose web editing tech, take a media company with 200 employees as example

- Copyright requirement. Minimize the risk of content copy, download and disclosure.
- Operation requirement. Users could save a lot of time by online modification and resubmission the content.
- Product requirement. For better performance, flexibility and compatibility.
- Cost requirement. One graphic workstation need 5w, to support 200 operator it need 1000w. Replaced with shared cloud server, it could save 80% cost.
- Time requirement. Application normally need 1 year to build , and it took 3 months with web tech, it saved 70% time.

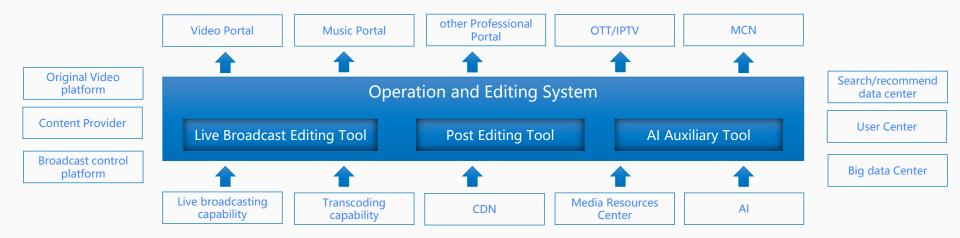

### **Expectation for Web Production**

#### Expect:

- WebCodecs could provide more high level API as ffmpeg to search, locate, cut, composite media;
- Through webcodecs, videojs could share stream with another one
- Improve the performance of WebGL to support high resolution rendering
- Support more format. e.g support rmvb\avi\mkv for network video, support h265\vp9 for 4k、8k stream

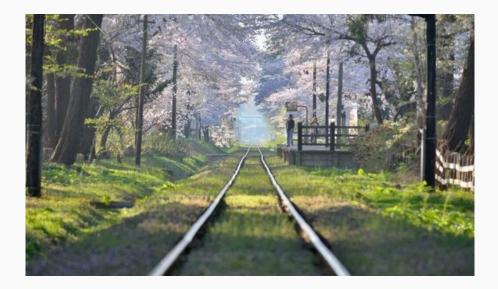

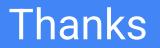